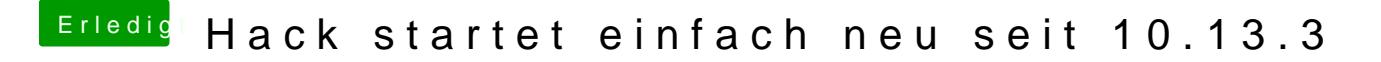

Beitrag von al6042 vom 29. April 2018, 19:54

Und was wird im Systembericht unter Audio angezeigt?